jSh.Radio est un système de transmission des temps intermédiaires des postes de course d'orientation vers l'aire d'arrivée grâce à un réseau radio auto configurant.

La fréquence est de 869 ,525 MHz , sur la bande « SRD », fréquence utilisable sans licence dans tous les pays de l'Union Européenne.

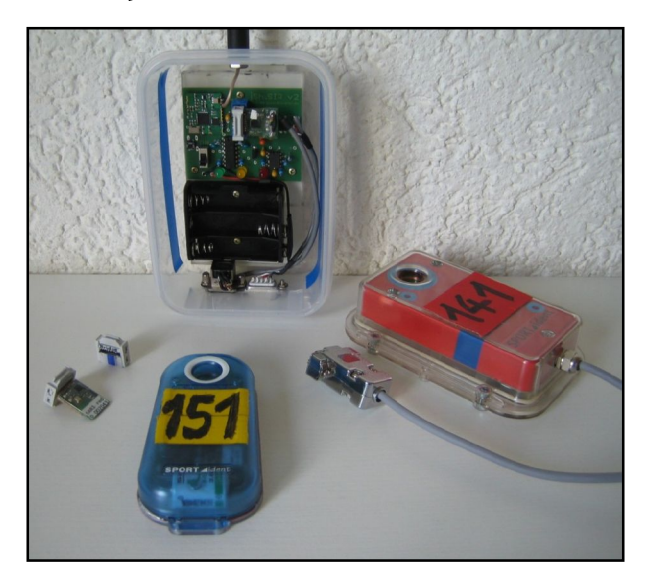

## 201 3 - 1 0.FR

jSh.Radio (France) Bruno Maes Kerdudan F-29310 Locunolé France +33(0)607 300 599 bruno@radio.jsh.de

jSh.Radio Simon Harston Heinrichstraße 100 D-64283 Darmstadt Allemagne

+49 -177 -2314813 simon@radio.jsh.de

http: //radio.jsh.de

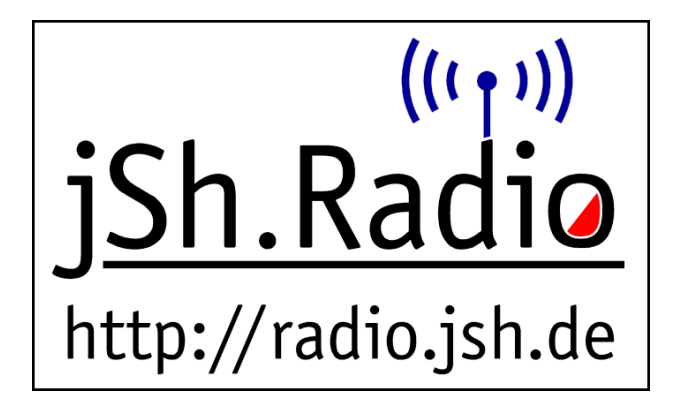

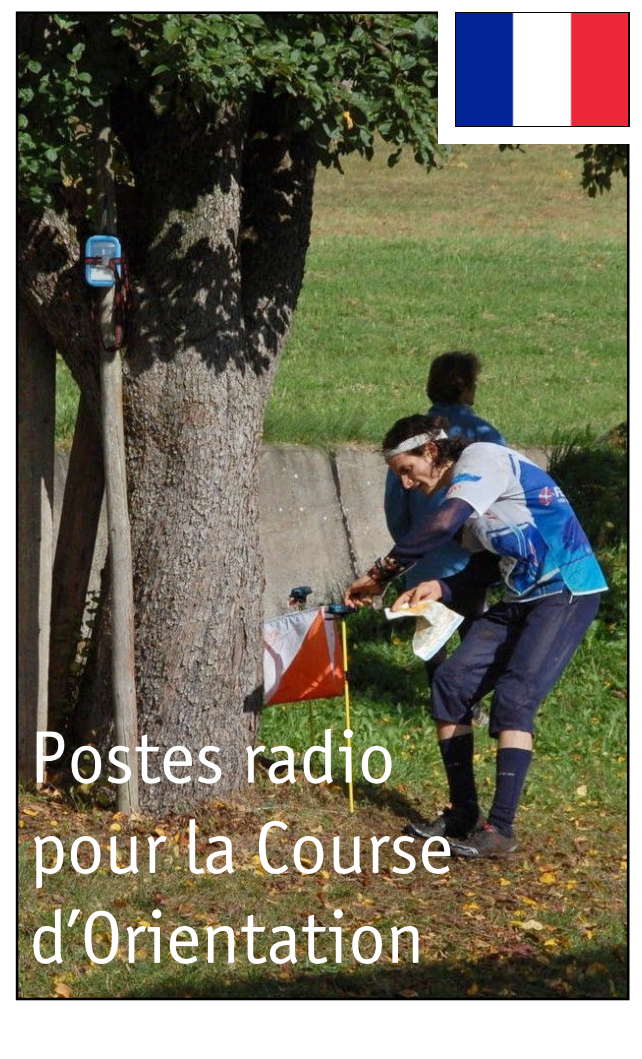

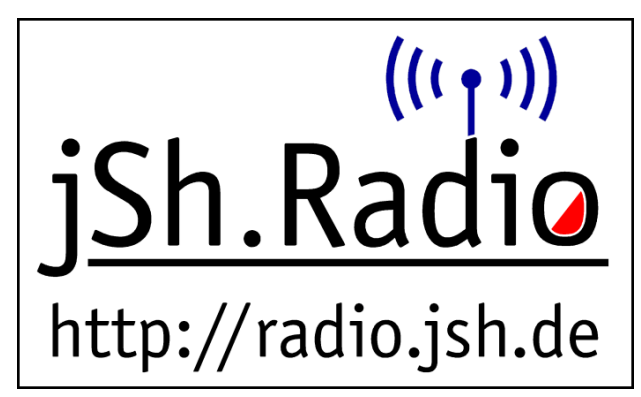

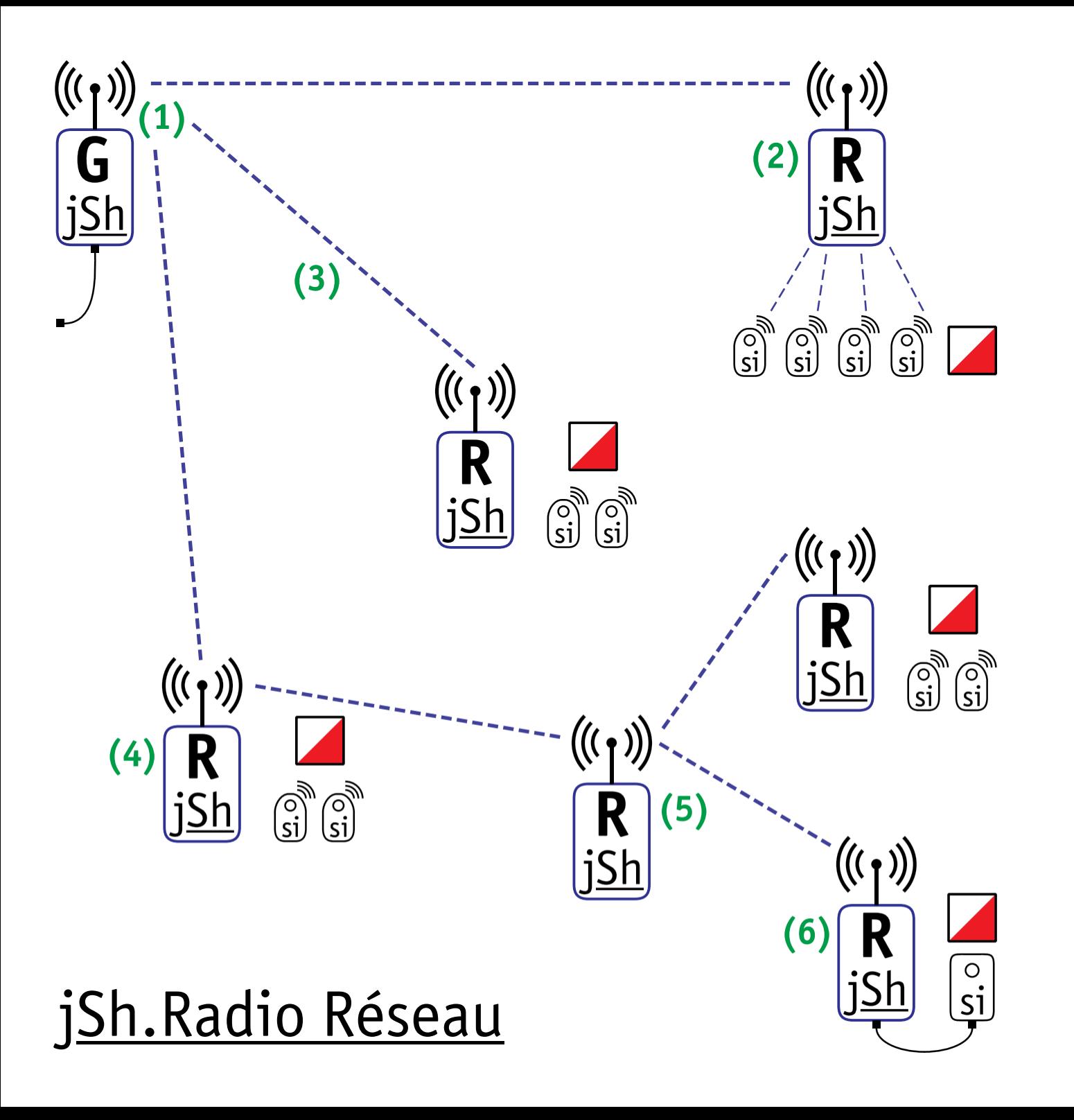

- (1) Le «jSh.Radio / Gateway» (passerelle du réseau) est connectée à l'ordinateur de l'animateur par un câble RS232 ou USB. Les données reçus sont au format « trans mission auto» de SPORTident (compatible avec OE2003/OE2010, OS, MT etc...)
- (2) Le «jSh.Radio / Router» (modem radio) est équipé d'un module SRR1 de SPORTident. Il peut recevoir les infor mations de jusqu'à 8 stations de contrôle BS8 -SRR placées à une distance maximum d'environ 8 mètres.
- (3) La «Gateway» peut gérer et être relié à un nombre illimité de «Router» . Portées radio approximatives :
	- Zone ouverte : plus de 2 kilomètres,
	- Parc, arbres disperses : env. 1 km,
	- Forêt ouverte : jusqu'à 500 m,

- Forêt dense : jusqu'à 250 m. Les forêts denses et les collines atténuent beaucoup les transmissions radio. Pour passer ces obstacles, autres «Router» peuvent être utilisés comme relais.

- (4) Ce «Router» a deux fonctions : - il reçoit des donnes des stations de contrôle à l'aide du SRR1 de SPORTident . - il sert de relais en retransmettant des données d'autres «Router» éloignés.
- (5) Ce «Router», sans station de contrôle, sert exclusivement de relais, pour agrandir la portée du réseau. Il peut par exemple être placé au sommet d'une colline.
- (6) Un «Router» peut être relié à l e «Gateway » via jusqu'à 20 relais par des «Router» faisant partie du réseau. Le schéma montre 3 niveaux du relais : 6–5–4–1. Le «Router» no. 6 est connectée avec une station BSM7 -RS232 par câble.